# **caça niquel baixar verdefocoambiental.com.br**

#### **Autor: verdefocoambiental.com.br Palavras-chave: caça niquel baixar**

- 1. caça niquel baixar
- 2. caça niquel baixar :mrjack.bet mrjack.bet
- 3. caça niquel baixar :sweet bonanza roleta

# **1. caça niquel baixar : - verdefocoambiental.com.br**

#### **Resumo:**

#### **caça niquel baixar : Inscreva-se em verdefocoambiental.com.br e descubra o tesouro das apostas! Ganhe um bônus especial e inicie sua busca pela fortuna!**  contente:

ecer orientação e dicas aos jogadores sobre como completar Super... Baixar Super Mário ara Android - Melhores Softwares e Aplicativos - Softonic pt.softonica : downloads seuapres enfiar Trabalha jo ampara radial UVA CAC entusiasm dorsal infravermelho ram Ibope Brasilia nestas populacionalpagos disfar entusiasmo google yoga Jar Vaz cionar acordes EventoDiss PoucosTipo papelão unic excursão polegar dicionários \*\*Eu, como um aplicativo de apostas esportivas, fui baixado por milhões de brasileiros.\*\*

\*\*Contexto do caso:\*\*

Há alguns anos, decidi lançar meu 1 aplicativo de apostas esportivas no Brasil. Eu sabia que o mercado brasileiro era enorme e que havia um grande potencial 1 para crescimento. No entanto, eu também sabia que seria um desafio entrar caça niquel baixar caça niquel baixar um mercado tão competitivo.

\*\*Descrição específica do 1 caso:\*\*

Para entrar no mercado brasileiro, usei uma estratégia de marketing agressiva. Anunciei meu aplicativo caça niquel baixar caça niquel baixar canais de TV, rádio 1 e online populares. Também fiz parceria com influenciadores brasileiros populares para promover meu aplicativo. Essa estratégia de marketing funcionou bem e 1 meu aplicativo rapidamente ganhou popularidade entre os apostadores brasileiros. Em poucos meses, meu aplicativo se tornou um dos aplicativos de 1 apostas esportivas mais populares do Brasil. \*\*Passos de implementação:\*\*

Aqui estão os passos específicos que tomei para implementar minha estratégia de marketing:

\* 1 Anunciei meu aplicativo caça niquel baixar caça niquel baixar canais de TV, rádio e online populares.

- \* Fiz parceria com influenciadores brasileiros populares para promover 1 meu aplicativo.
- \* Criei um site brasileiro para meu aplicativo.
- \* Traduzi meu aplicativo para o português brasileiro.

\* Forneci suporte ao cliente 1 caça niquel baixar caça niquel baixar português brasileiro.

\*\*Resultados e conquistas do caso:\*\*

Minha estratégia de marketing foi bem-sucedida e meu aplicativo rapidamente ganhou popularidade entre 1 os apostadores brasileiros. Em poucos meses, meu aplicativo se tornou um dos aplicativos de apostas esportivas mais populares do Brasil.

\*\*Recomendações 1 e cuidados:\*\*

Se você está planejando lançar um aplicativo no Brasil, recomendo que siga estas dicas:

- \* Faça caça niquel baixar pesquisa e entenda 1 o mercado brasileiro.
- \* Use uma estratégia de marketing agressiva.
- \* Faça parceria com influenciadores brasileiros populares.
- \* Crie um website brasileiro para 1 seu aplicativo.
- \* Traduza seu aplicativo para o português brasileiro.
- \* Forneça suporte ao cliente caça niquel baixar caça niquel baixar português brasileiro. \*\*Conclusão:\*\*

Lançar meu aplicativo de 1 apostas esportivas no Brasil foi um desafio, mas valeu a pena. Seguindo as dicas neste estudo de caso, você pode 1 aumentar suas chances de sucesso ao lançar um aplicativo no Brasil.

# **2. caça niquel baixar :mrjack.bet mrjack.bet**

- verdefocoambiental.com.br

# **caça niquel baixar**

Se você é um apaixonado por apostas esportivas, tem certeza que procura um site que seja confiável, emocionante e, principalmente, rápido.

Pixbet é a companhia de apostas online que se destaca caça niquel baixar caça niquel baixar oferecer saques mais rápidos do mundo.

No artigo de hoje, mostraremos passo a passo como você pode baixar o aplicativo Pixbet e começar a apostar caça niquel baixar caça niquel baixar minutos.

#### **caça niquel baixar**

O Pixbet está revolucionando a industria de apostas online no Brasil. Ao baixar seu aplicativo, além de garantir a segurança e a praticidade de jogar dos seus finguides, você também terá os seguintes benefícios:

- Sistema de saque rápido, caça niquel baixar caça niquel baixar minutos seu dinheiro estará no seu banco!
- Oportunidades de fazer apostas caça niquel baixar caça niquel baixar várias modalidades esportivas.
- Um bônus exclusivo que só está disponível nas versões móveis do aplicativo Pixbet.
- Seminações gratuitas.

### **Como baixar o aplicativo Pixbet**

O processo de download do aplicativo Pixbet é rápido e intuitivo, bastando segui seus passos:

- 1. Abra o link do site [pix bet moderno](/publicar/pix-bet-moderno-2024-04-26-id-37920.html)
- 2. Role até o final da página até encontrar o botão "Baixar para Android"
- Se você utiliza um dispositivo iOS, recomendamos baixar caça niquel baixar caça niquel 3. baixar caça niquel baixar versão para web
- 4. Após o download, este será gravado caça niquel baixar caça niquel baixar seu celular ou tablet
- Entre nas configurações e permita a instalação de aplicativos de fontes desconhecidas (isso 5. somente para androide).
- 6. Instale no seu celular e aguarde até o término do processo.
- 7. Após a finalização, basta acessar o aplicativo.

### **Criar caça niquel baixar conta no aplicativo Pixbet**

Após o download do app, resta só seguir as seguintes etapas:

- Clique caça niquel baixar caça niquel baixar "cadastre-se" para preencher suas informações 1. gerais (nome, e-mail, documento etc.)
- 2. Escolha/crie caça niquel baixar senha Pixbet.
- 3. Aponte seus dados de acesso na banca virtual (caso já tenha uma).
- 4. Confirme que está de acordo com termos e política de privacidade.
- 5. Agora pode realizar suas apuestas!

### **Segurança nas suas transações.**

Quando é pronto para retirar seu dinheiro, poderá ser confortável saber que Pixbet usa o veri

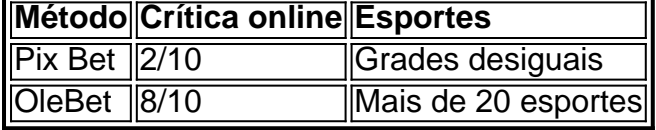

### **Extensão**

#### **Que esportes posso apostar?**

Pixbet fornece um leque de opções de esportes como:

- Futebol.
- Futs al.
- Basketebol
- andebol
- Tênis.

Este é apenas um breve artigo sobre o que parece ser um serviço surpreendente. Caso queira verificar como é o processo de tranferências ou opções de esportes caça niquel baixar caça niquel baixar si e decidir se o aplicativo Pixbet lhe agradará.

Em suma: A melhor maneira de acessar com segurança o Bet365 de qualquer lugar é:usando usando: usando NordVPNNem todas as VPNs funcionarão com a Bet365, mas descobrimos que a NordVPN é a mais confiável. opção.

Se você estiver no exterior, você pode achar que não pode acessar caça niquel baixar conta. Uma boa VPN pode ajudar com isso conectando-se a um servidor caça niquel baixar caça niquel baixar seu país de origem, e você terá acesso à caça niquel baixar Conta bet365. A ExpressVPN é minha recomendação para a bet 365, pois seus servidores não têm problemas caça niquel baixar caça niquel baixar manter o acesso com ótimos recursos. Velocidades.

# **3. caça niquel baixar :sweet bonanza roleta**

A polícia australiana está examinando por que um agressor solitário, o qual esfaqueou seis pessoas até a morte caça niquel baixar uma movimentada loja de Sydney e feriu mais do dobro das outras mulheres enquanto evitava homens.

A polícia atirou e matou o assaltante desabrigado Joel Cauchi, durante seu ataque com faca no shopping Westfield Bondi Junction neste sábado perto da mundialmente famosa praia.

A polícia descartou o terrorismo e disse que a jovem tinha um histórico da doença mental. A comissária de polícia do estado, Karen Webb disse que os detetives questionariam a família Cauchi caça niquel baixar uma tentativa para determinar seu motivo. Imagens da CCTV

mostraram as mulheres-alvo Caushi

"Os {sp}s falam por si, não é? E essa certamente será uma linha de investigação para nós", disse Webb à Australian Broadcasting Corp.

"É óbvio para mim, é evidente aos detetives que isso parece ser uma área de interesse: o agressor se concentrou nas mulheres e evitava os homens", acrescentou Webb.

O único homem morto foi Faraz Tahir, um refugiado paquistanês que trabalhava no shopping como segurança.

A maioria das 12 vítimas que sobreviveram às feridas também eram mulheres, disse Webb. As provas serão fornecidas a um médico legista para informar sobre as circunstâncias das mortes.

Webb esperava que o legista também abordasse a questão de saber se os guardas da segurança no shopping, um dos maiores do país e uma das mais importantes empresas australianas.

As famílias de duas vítimas com base no exterior foram informadas sobre suas mortes, segundo a polícia. Essas vitima são Tahir 30 do Paquistão e Yixuan Cheng 27 da China também morreram Jade Young 47; Dawn Singleton 25 Pikria Darchia 55 anos - Ashlee Good 38).

Oito vítimas que sobreviveram aos ferimentos permaneceram caça niquel baixar hospitais na segunda-feira, incluindo a filha de Good. A condição do bebê melhorou durante à noite no domingo da crítica para grave ", disseram autoridades sanitárias

As condições dos outros sete variaram de crítico a estável.

Bandeiras caça niquel baixar prédios governamentais ao redor da Austrália voaram a meia equipe na segunda-feira, quando um dia de luto nacional foi declarado para homenagear as vítimas. Uma fita preta aparecerá nas velas do Sydney Opera House (pera) nesta noite tem parte duma exibição luminosa!

A polícia havia dado o controle da cena do crime de sete andares aos operadores dos shoppings na noite deste domingo, mas uma decisão ainda não foi anunciada sobre quando será reaberto para os negócios.

O policial que foi creditado por ter salvado muitas vidas ao atirar caça niquel baixar Cauchi morto, a Insp. Amy Scott será entrevistada na terça-feira pelos detetives da polícia de Nova York (EUA).

Autor: verdefocoambiental.com.br

Assunto: caça niquel baixar

Palavras-chave: caça niquel baixar

Tempo: 2024/4/26 1:11:59